## **Tipps zum Thema: NTLDR fehlt oder nicht vorhanden**

Lösung wie man bei der Fehlermeldung "NTLDR fehlt" sein Windows wieder zum Starten bekommt. Bei der Meldung NTLDR fehlt wird das Starten von Windows XP verhindert weil Windows XP beim Starten den NT Loader nicht findet.

Dies kann mehrere Ursachen haben.

1. Die häufigste Fehlerquelle ist eine im Diskettenlaufwerk vergessene Diskette. Der Computer versucht auf ihr zu starten und dort fehlt natürlich der NTLDR.

Die Lösung für dieses Problem ist auch die einfachste, einfach die Diskette entfernen.

2. Die Dateien "NTLDR" und/oder "NTDETECT.COM" sind entweder defekt oder nicht auf der Festplatte vorhanden.

Dies kann durch eine defekte Festplatte entstehen oder durch die Installation eines anderen Betriebssystems auf der gleichen Festplatte. Bei einem fehlenden oder defekten Startsektor und/oder Bootloader geht man wie folgt vor:

Man startet mit der original Windows XP CD in die Wiederherstellungskonsole und gibt am Prompt folgende Befehle ein:

fixmbr c: fixboot c: copy d:\i386\ntldr c:\ copy d:\i386\ntdetect.com c:\

wobei d: hier das CD Laufwerk mit der Windows XP Installations-CD ist.

Man sollte auch nicht vergessen vorher die Attribute "schreibgeschützt" und "versteckt" zu ändern, da diese Dateien schreibgeschützt und versteckt sind.

Wie das geht wird hier beschrieben: Versteckte- und Systemdateien anzeigen lassen.

In der Wiederherstellungskonsole lauten die Befehle dafür wie folgt:

attrib -h -r c:\ntldr attrib -h -r c:\ntdetect.com

Dank an: <http://forum.chip.de/windows-xp-aeltere-versionen/ntldr-fehlt-1554657.html>

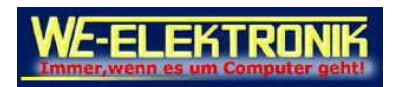

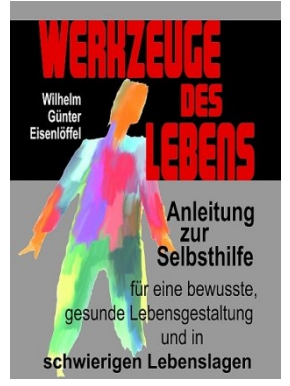

Dieses Buch verändert Ihr Leben [www.WerkzeugeDesLebens.de](http://www.werkzeugedeslebens.de/)